## **Redmine - Defect #6301**

# **Unintuitive display of groups in project settings**

2010-09-05 03:05 - Jean-Baptiste Barth

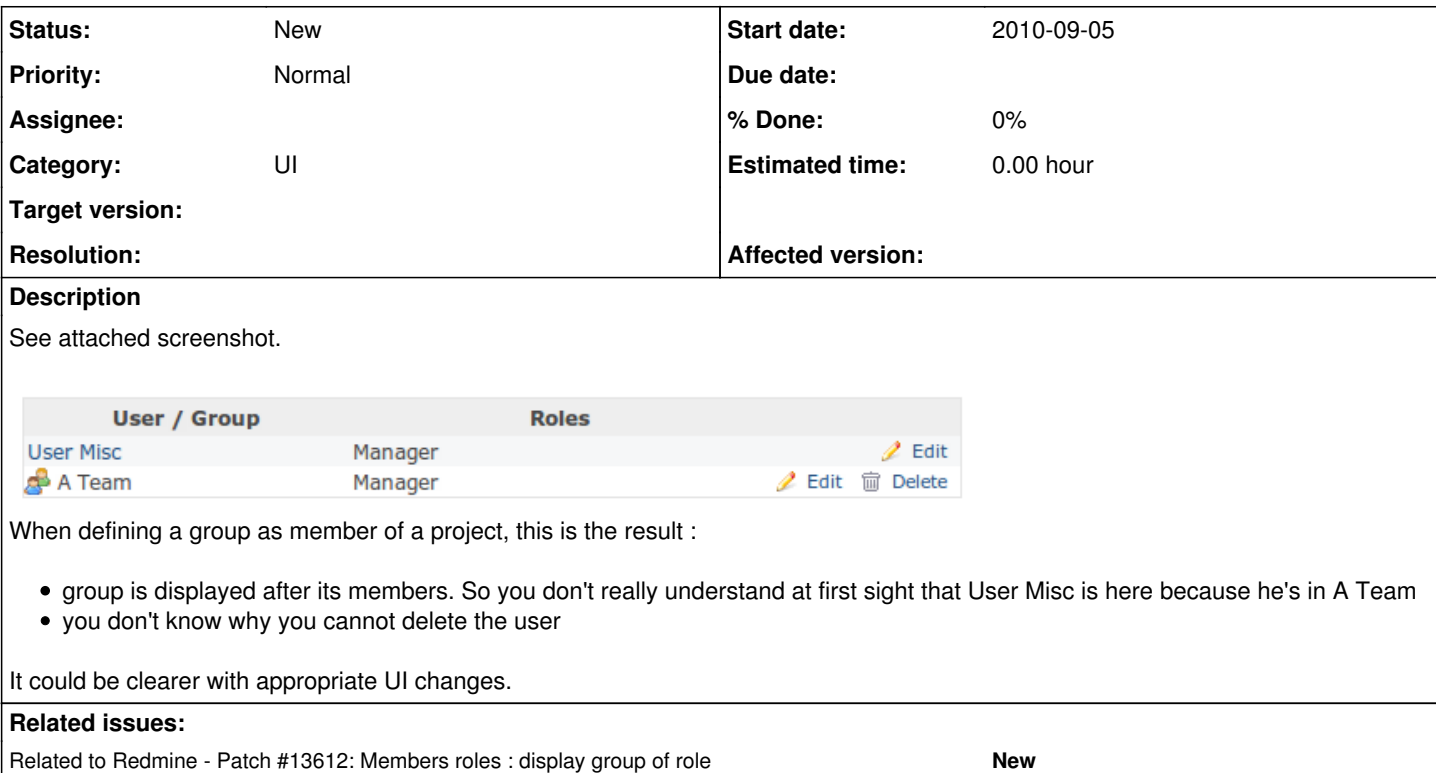

### **History**

#### **#1 - 2010-09-05 23:29 - Eric Davis**

*- Category changed from Groups to UI*

What would you propose for the UI?

#### **#2 - 2010-09-05 23:37 - Jean-Baptiste Barth**

A tree like in project/subprojects list in Admin section. Group at the top, arrows and/or a padding-left. Maybe frame user list so it's clear they are members of the group. I'll propose something soon.

## **#3 - 2017-02-12 03:05 - Go MAEDA**

*- Related to Patch #13612: Members roles : display group of role added*

### **Files**

group\_display\_in\_project\_settings.png 7.58 KB 2010-09-05 Jean-Baptiste Barth